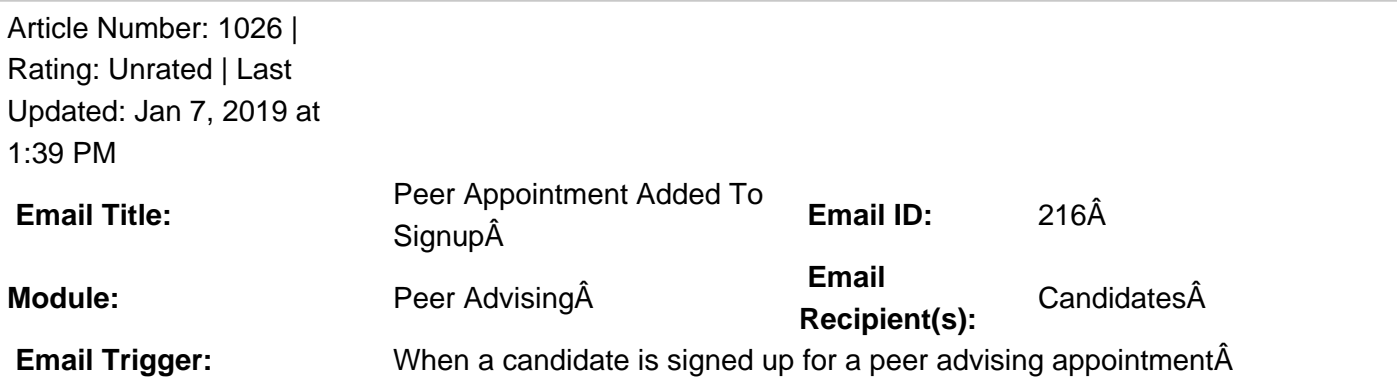

default template. **Description:**  $\hat{A}$  This email template has a generic message at the GradLeaders Standard level.  $\hat{A}$  It is sent via an email popup message. The email may be edited by an Admin user on the Job board to provide a

 **Available Parameters** AppointmentDate - {appointmentdate} EventDate - {eventdate} EventDesc - {eventdesc} EventName - {eventname} StudentEmail - {studentemail} StudentFirstName - {studentfirstname} StudentLastName - {studentlastname} StudentMiddleName - {studentmiddlename} StudentSuffix - {studentsuffix} StudentPreferredName - {studentpreferredname} Student Prefix - {studentprefix} **This email is controlled by the following settings and/or permissions (if applicable):** List School/Program Setting else n/a Note(s): If you do not have access to the configuration, please use the "Contact†• link above for assistance with modifying your email templates or contact a GradLeaders Representative

Posted by: Patty Godfrey - Dec 23, 2014 at 3:04 PM. This article has been viewed 1899 times. Online URL: http://kbint.gradleaders.com/article.php?id=1026